# *A Pedestrian Approach to the C Programming Language*

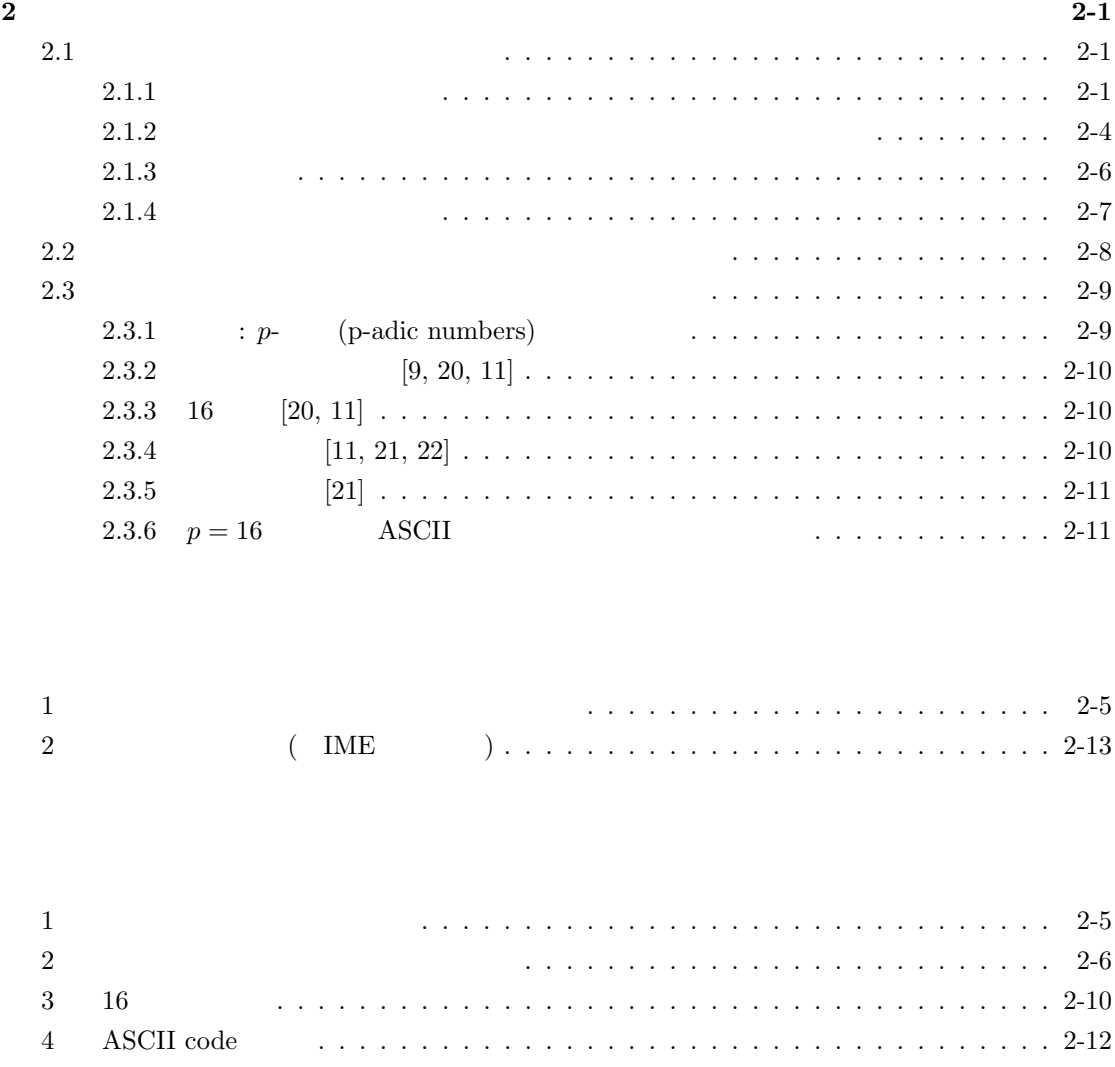

**2** 変数の型、標準入出力

**2.1**  $\blacksquare$ 

 $2.1.1$ 

```
/* sansu1.c */#include <stdio.h>
main()
{
  int a, b, c; /* a, b, c */a = 200; /* a = 200 */
  b = 1300; /* b 200 */
  c = a + b; /* a b b c */
  printf("a + b = \sqrt[6]{d} \infty", c); /* c 10 \sqrt[6]{t}}
```
\$ g++ sansu1.c \$ ./a.out  $a + b = 1500$ 

 $200 \t 1300 = 1500$ 

 $[9]$ 

 $\diamondsuit$  [10, 11]

 $(0 \t 1)$ 

) and  $\alpha$ コア コア しょうしょう しょうしょう こうしょう こうしょう こうしょう こうしょう こうしょう こうしょう こうしょう こうしょう こうしょう こうしょうしょう  $\text{Linux} \quad \text{OS} \quad [12]$  $UNIX$ int a; int x max; float volume\_sphere;  $a = 200;$  $\begin{array}{ccccc}\n\mathbf{a} & \mathbf{b} & \mathbf{c} & \mathbf{c} & \mathbf{d} & \mathbf{d} & \mathbf{c} & \mathbf{d} & \mathbf{c} & \mathbf{d} & \mathbf{c} & \mathbf{d} & \mathbf{c} & \mathbf{d} & \mathbf{d} & \mathbf{d} & \mathbf{d} & \mathbf{d} & \mathbf{d} & \mathbf{d} & \mathbf{d} & \mathbf{d} & \mathbf{d} & \mathbf{d} & \mathbf{d} & \mathbf{d} & \mathbf{d} & \mathbf{d} & \mathbf{d} & \mathbf{d} & \$ 1)  $\qquad \qquad \qquad C \qquad =$  $[13]$   $\S 3.3$   $=$  $\begin{array}{ccc} \text{a} & \hspace{1.5mm} 200 & \hspace{1.5mm} \end{array}$  $a = a + 1;$  $b = 1300;$  $c = a + b;$  $\text{CPU}(\longrightarrow)$  a, b  $(CPU \t\t 200$ 1300)  $\left( \frac{1300}{1300} \right)$  $\mathbf c$  $[9] \quad 5$  $($ くstdio.h> printf("a + b =  $\sqrt{d}$ );  $c \gamma_{\rm dd} \gamma_{\rm d}$ 

 $/*$  a, b, c  $*$ 

2-2

 $/$  and  $*$ かんたんな整数演算 **2** /\* sansu2.c \*/ #include <stdio.h> main() { int a, b, c;  $/*$  a, b, c  $*/$ printf(" a  $a: ");$ scanf("%d", &a);  $/*$  a 10  $*/$ printf(" b  $\qquad b:$  ");  $\text{scanf}(\sqrt[n]{d^n}, \&b);$  /\* 
b 10  $\sqrt[n]{d^n}$  $c = a + b;$  /\* a b  $c$  \*/ printf("a + b =  $\sqrt[6]{d} \cdot n$ ", c);  $/* c$  10  $*/$ c = a - b;  $/* a$  b c  $*/$ printf("a - b =  $\sqrt{d} \ln$ ", c);  $/* c$  10  $*/$  $c = a * b; /* a$  b c  $*/$ printf("a  $*$  b =  $\sqrt[6]{d} \cdot n$ ", c);  $/* c$  10  $*/$  $c = a / b;$  /\* a b ( ) c  $* /$ printf("a / b =  $\sqrt{d} \ln$ ", c);  $/* c$  10  $*/$ } 結果例

ラムや

\$ gcc sansu2.c  $$./a.out$ a a: 1000 b b: 20  $a + b = 1020$ 

 $a - b = 980$  $a * b = 20000$ a  $/ b = 50$ \$ ./a.out  $a = 100$ b **b**: 30  $a + b = 130$  $a - b = 70$  $a * b = 3000$ a  $/ b = 3$ 

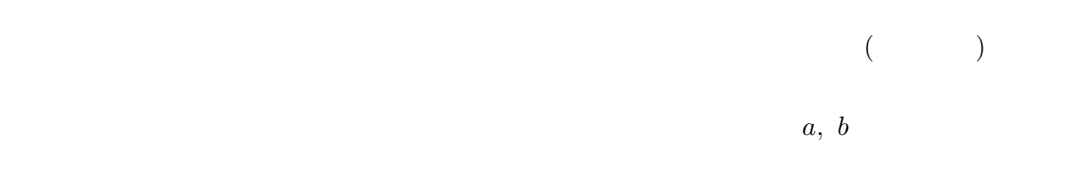

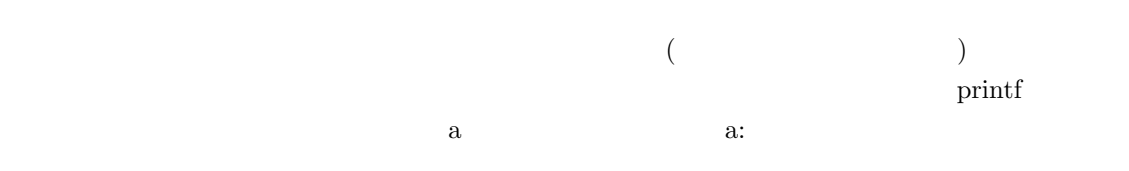

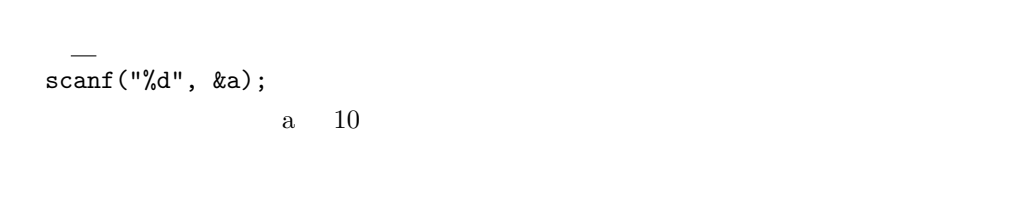

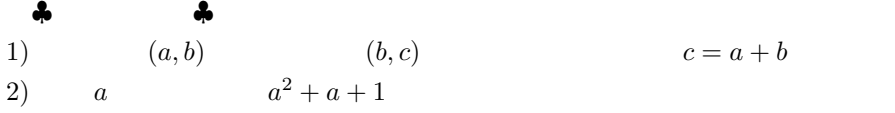

**2.1.2**  $\blacksquare$ 

 $\operatorname{sansu2.c}$ 

 $1$  (?)

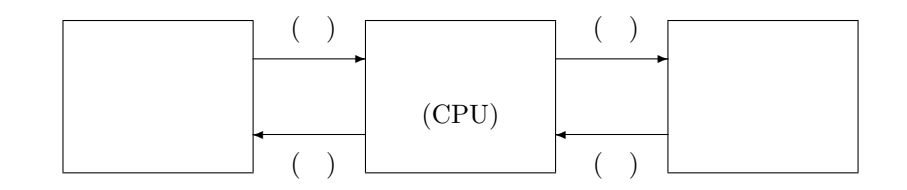

 $1:$ 

 $(\underline{\text{Central Processing Unit}}):$ ・入出力装置: キーボード、モニター、マウス、スキャナー、ケーブル等。これらを通して、プロ : <br> <br> <br> $\mbox{(HDD, SSD,} \label{eq:subp}$ 

### sansu2.c

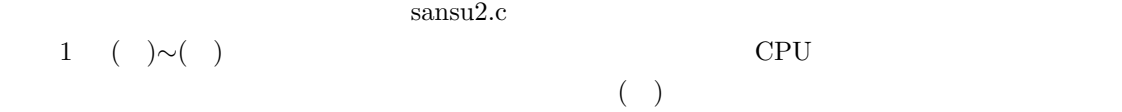

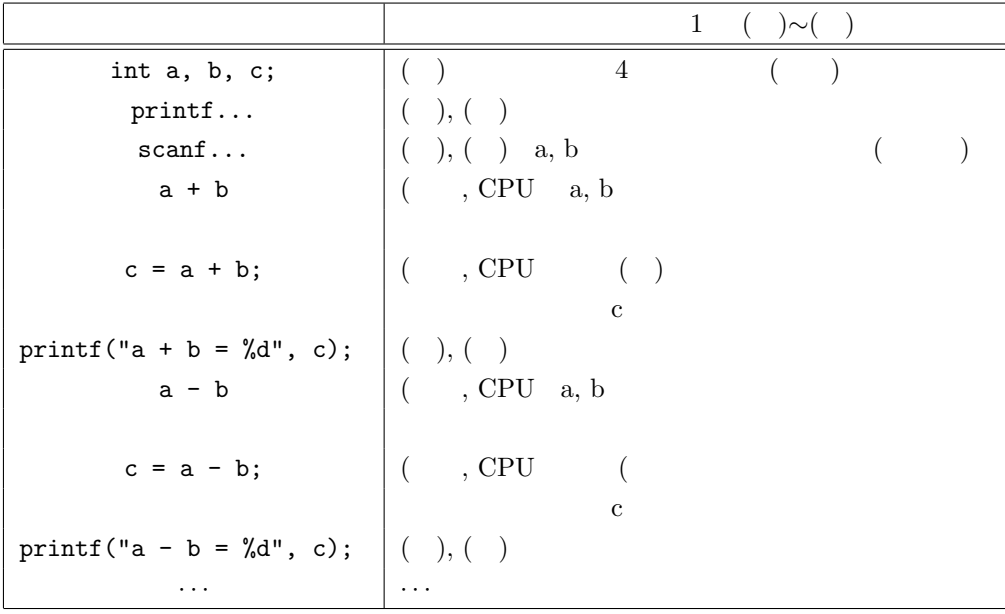

(ii)  $(iii)$  [?]

CPU

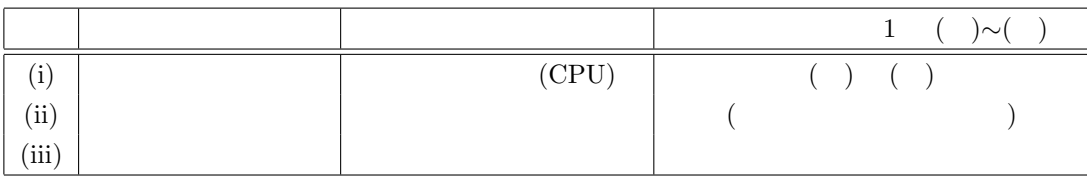

 $2:$ 

### $2.1.3$

*h* /\* cone1.c \*/ #include <stdio.h> #define PI 3.14f /\* PI 3.14 \*/ main()

}

{ float hankei, takasa, taiseki; /\* \* \* hankei, takasa, taiseki 数型。\*/ printf(" $: ");$ 

```
\texttt{scanf("%f", \&hankei);} \qquad \textit{/*} \qquad \qquad \texttt{r} \qquad \qquad \texttt{*/}printf("\qquad \qquad \qquad \qquad ; \qquad");
   \texttt{scanf}(\texttt{"%f", \&takasa}); \qquad \texttt{/*} \qquad \texttt{scanf} \qquad \texttt{*/}taiseki = (1.0 / 3.0) * PI * hankei * hankei * takasa ; /**/
  printf("\frac{1}{8}.2f \ln", taiseki); /* */
```
taiseki =  $(1.0 / 3.0) * PI * hankei * hankei * takasa ;$ 

taiseki = 1 / 3 \* PI \* hankei \* hankei \* takasa ;

```
[15]printf("\%5.2f \n", taiseki);
  taiseki %5.2f \%\%5.2f 5 2
 ♣ 演習問題 2♣
1)2) 半径 r の球の体積をもとめよ。(r はキーボードからあたえる)
3) r (r )
4) 底面の一辺 a, 高さ h の正四角錐の体積をもとめよ。
(a, h) (a, h)
2.1.41 \t\t ( \t)/* ascii1.c */#include <stdio.h>
  main()
  {
     char letter_a, letter_b; /* letter_a, letter_b
      変数。*/
     letter_a = 'a'; /* letter_a a */
     printf("\qquad");
     scanf("%c", &letter_b); /* a
  */
     printf("
\%c
\ln", letter_a);
     printf("\%c \n", letter_b);
  }
                 \begin{array}{lllllll} \text{int} & ( & ) & \text{float} & \text{char} \end{array}(code) のビットの列が入ることになる。§ 2.3、とくに § 2.3.6 を参照のこと。他の違いは、書式指
 \%c
```
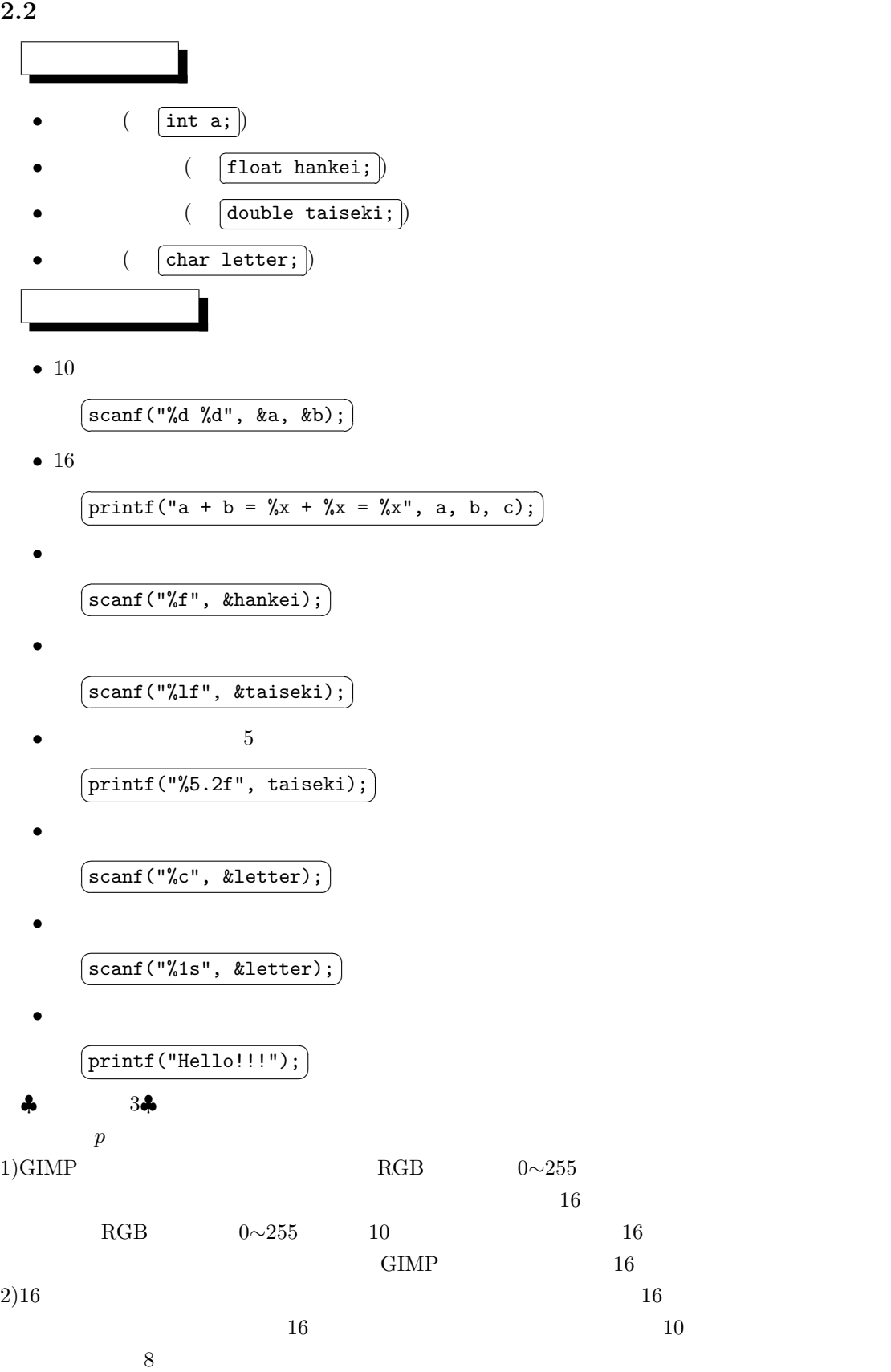

### **2.3.1**  $: p$ **-** (p-adic numbers)

*p*- (p-adic numbers) Kurt Hensel (1861-1941) [16, 17] C  $p = 2, 8, 16$  [18, 11] [19]

$$
x \t p > 0
$$
  

$$
x = \pm a_s p^s + a_{s-1} p^{s-1} + \dots + a_i p^i \dots + a_0 + \frac{a_{-1}}{p} + \frac{a_{-2}}{p^2} + \dots + \frac{a_{-j}}{p^j} + \dots \quad (s = \max\{h : p^h \le |x|\})
$$
  
(1)

$$
x \quad p
$$
  

$$
\pm a_s a_{s-1} \cdots a_i \cdots a_0 \cdot a_{-1} a_{-2} \cdots a_{-j} \cdots
$$
 (2)

$$
p
$$
- (p-adic numbers)  $x$   $\pm$ 

$$
a_i = \left\lfloor \frac{x}{p^i} \right\rfloor - p \left\lfloor \frac{x}{p^{i+1}} \right\rfloor \quad (0 \le i \le s)
$$
 (3)

$$
a_j = \lfloor x \cdot p^j - p \lfloor x \cdot p^{j-1} \rfloor \rfloor \quad (j = 1, 2, \cdots)
$$
  
(floor symbol)  $\lfloor y \rfloor$   $\lfloor y \rfloor = \le y$  (4)

 $2013.1484375_{10} \rightarrow 7dd.26_{16}$ 1)  $2)$ 

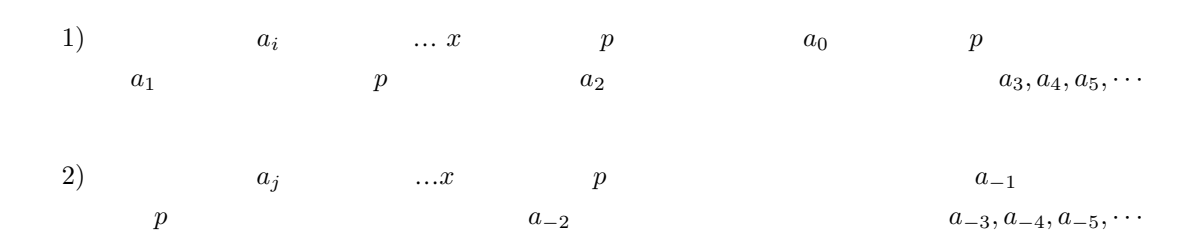

*♡* 演習 *♡* 1)  $\frac{1}{4} = 0.25_{10} \longrightarrow 3$  $2)$   $\frac{1}{10} = 0.1_{10} \longrightarrow 2$  $\therefore$  1) 0.020202 $\cdots$  2) 0.0001100110011 $\cdots$  $10 \t\t (base, radix)$ 

 $2.3.2$  [9, 20, 11] bit(
bit(
) binary digit 1 "Yes or No" 1 bit=2  $1 \text{ byte}$   $1 \text{ byte}$   $) = 8 \text{ bit} = 2$   $8 = 16$  2  $1 \text{ KB}$ ( ) = 2 10  $1 \text{ MB}$ ( ) = 2 20  $1GB($   $) = 2$  30 word( ) (CPU) (instruction) (size)  $1 \text{ word} = 8$ bit  $16$ bit  $32$  bit  $64$ bit 128bit  $x86 \hspace{1.5cm} x86$   $x64$ 64  $-$ 

**2.3.3 16** [20, 11]  $\begin{array}{ccc} 0 & 1 & \text{Byte} \end{array}$  $(16$ 

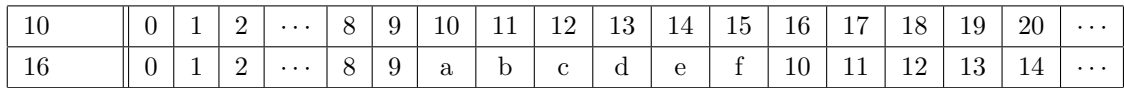

 $3: 16$ 

 $1 \text{Byte}$   $16$   $2$ 

1101 1100  $(2 \t) = dc(16 \t) = 220(10 \t)$ 

**2.3.4**  $[11, 21, 22]$ 

 $\int_0^2$  int 4 byte $(2 \text{byte})$  $($ 

unsigned int a; a:  $0 \sim 2^{32} - 1 (= 4294967295)$   $($   $)$ 

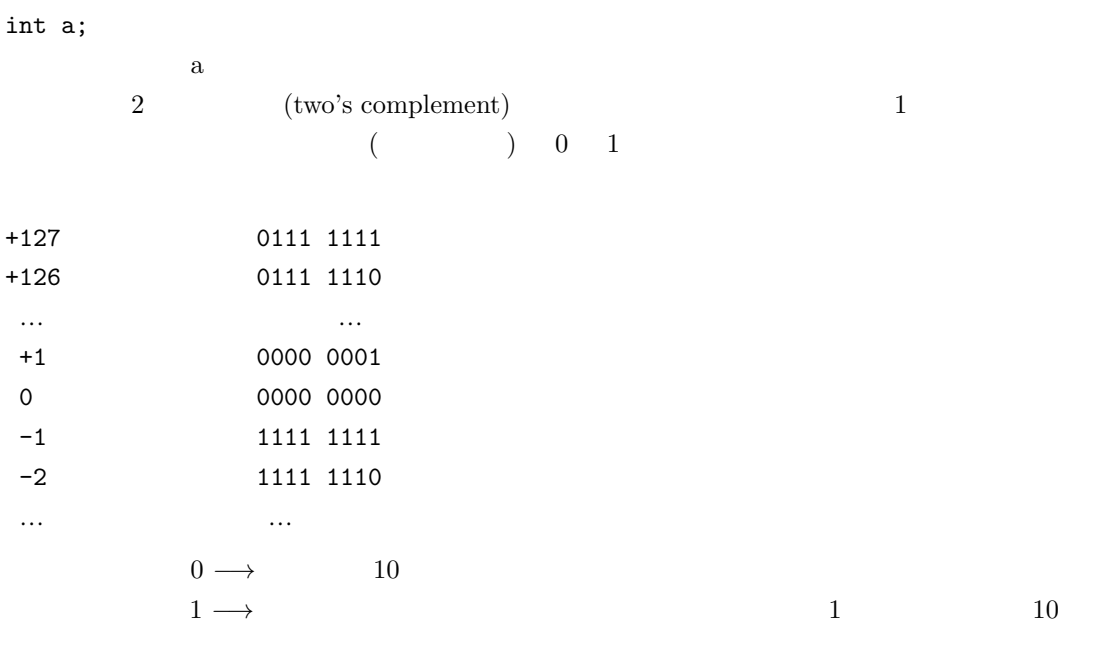

$$
2.3.5\qquad \qquad [21]\\
$$

 $\frac{1}{10} = 0.1_{10} = 0.00011001100110011 \cdots$  2 5  $0.1_{10} \simeq 0.00011 = 11_2 \cdot 2^{-5} = 3 \cdot 2^{-5} = \frac{3}{32} \simeq 0.09375$  $2 \qquad \qquad 10$  $0.1_{10} \approx 0.0001100110 = 1100110_2 \cdot 2^{-10} = 102 \cdot 2^{-10} = \frac{102}{1024} \approx 0.09961$  $x \cdot 2^e \qquad (x, e \qquad )$  $x(\hspace{1cm}) \hspace{3cm} e(\hspace{1cm})$  $($   $)$   $x, e$  $\alpha$  float double  $\alpha$  $x($  )5  $e($  ) 10 1)  $\frac{1}{10} = 0.1_{10}$ 2) 2013.01<sub>10</sub>

**2.3.6**  $p = 16$  **ASCII** 

ASCII(ANSI)

 $\operatorname{ASCII=American Standard Code for Information Interchange} \quad 1963$   $($ 

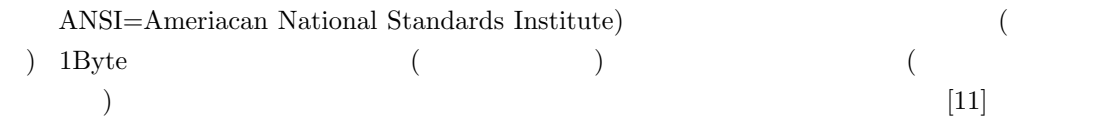

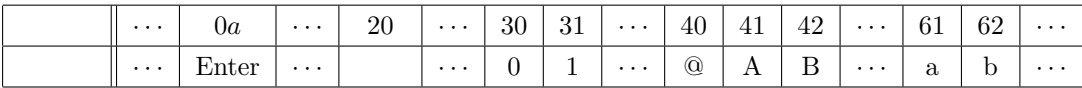

## 4: ASCII code

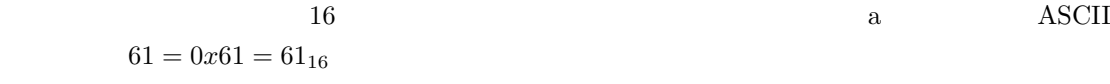

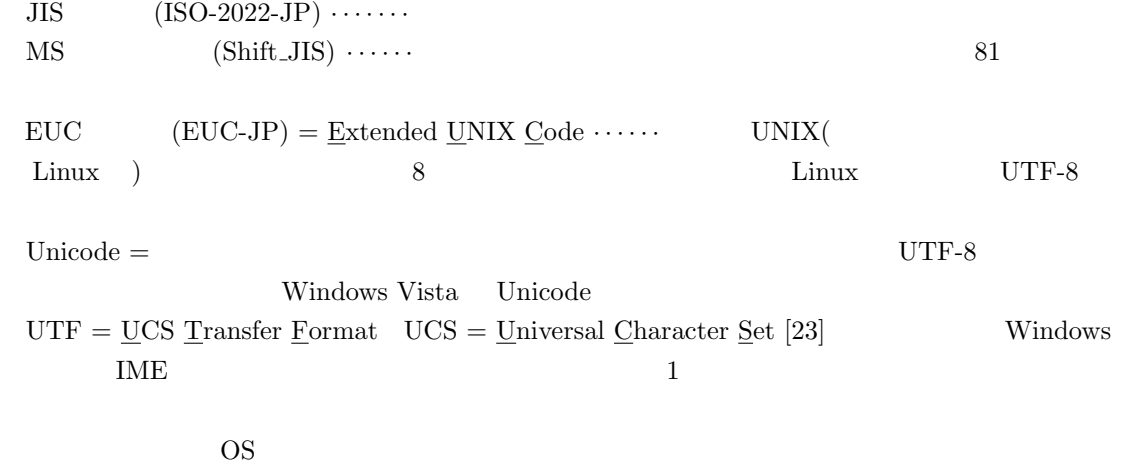

 $\begin{array}{llll} \text{Web} & \hspace{13.5mm} \text{OpenOffice} \end{array}$ Writer Microsoft Word emacs Firefox  $\begin{array}{lll} \text{Internet Explorer} & & \text{JIS} & \\ \end{array} \tag{5}$  $[8]$ OS utf-8 **Cygwin** ーズをつかると思います。これをしているということをしているということをしていると思います。これをしていると思います。これをしていると、これをしていると考えられることでしょう。これをしていると、これをし<br>これをしていると、これをしていると、これをしていると、これをしていると、これをしていると、これをしていると、これをしていると、これをしていると、これをしていると、これをしていると、これをしていると、これをしていると、これを

漢字表記の進歩 **[9]**

Unicode Unicode 2012 - Unicode 2012 - Unicode 2012 - Unicode 2012 - Unicode 2012 - Unicode 2012 - U

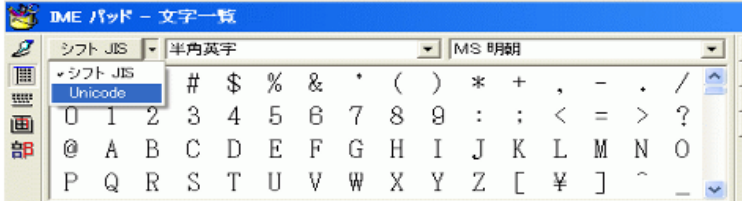

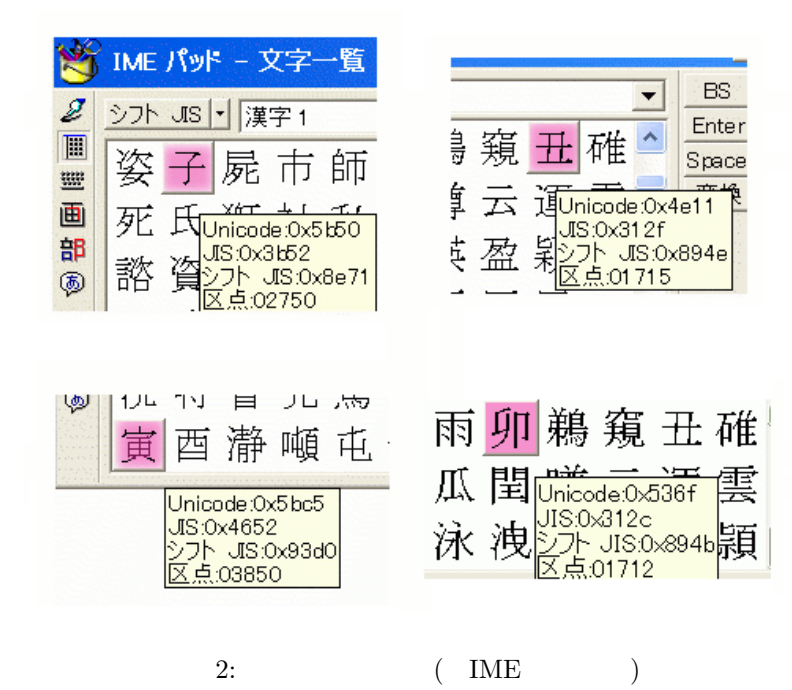

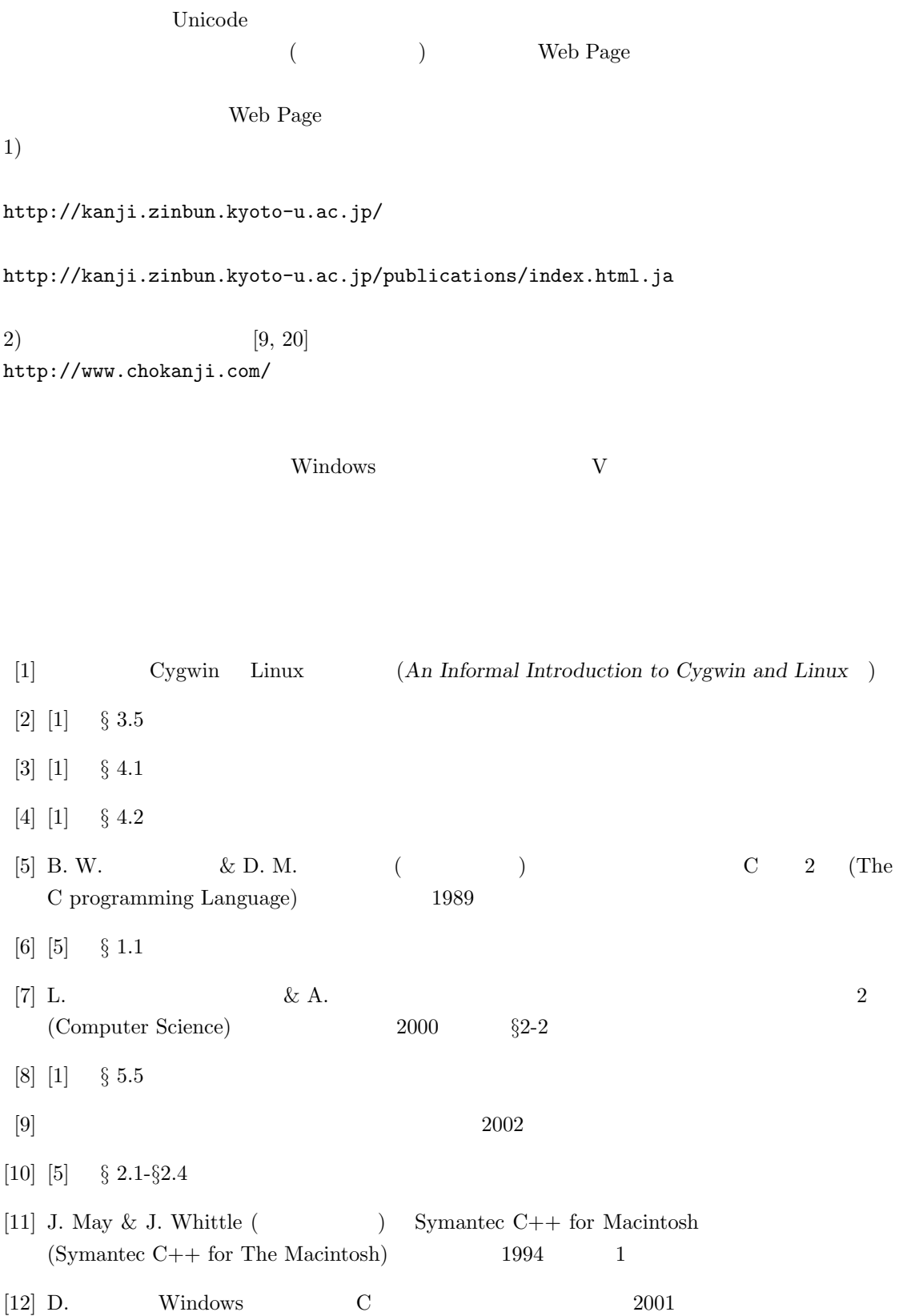

[13] C <sup>3</sup> (*A Pedestrian Approach to the C Programming* Language) [14] [1] *§* 5.3 [15] [5] *§* 1.2 [16] *Abrégé d'histoire des mathématiques* ed L. Dieudonné (Hermann, Parris, 1978). [17] [17] R. Rammal, G. Toulouse and M. A. Virasoro, Rev. Mod. Phys. **58**, 765-88 (1986).  $[18]$   $[5]$  pp 45-6 pp 234-5  $[19]$  S.  $\&$  J.  $\begin{array}{ccc} 1984 & \hspace{1.5cm} : & \hspace{1.5cm} 2 \end{array}$  $[20]$  2003  $[21]$  2000 1  $[22]$  and  $[22]$  and  $[299]$  and  $[399]$  and  $[399]$  and  $[399]$ [23] 西村 めぐみ『図解でわかる Linux のすべて』(日本実業出版社、2000 ) *§* 6.1

*⃝*c 2014 Masao Matsumoto